## Graphing Line Equations  $(y = mx + b)$

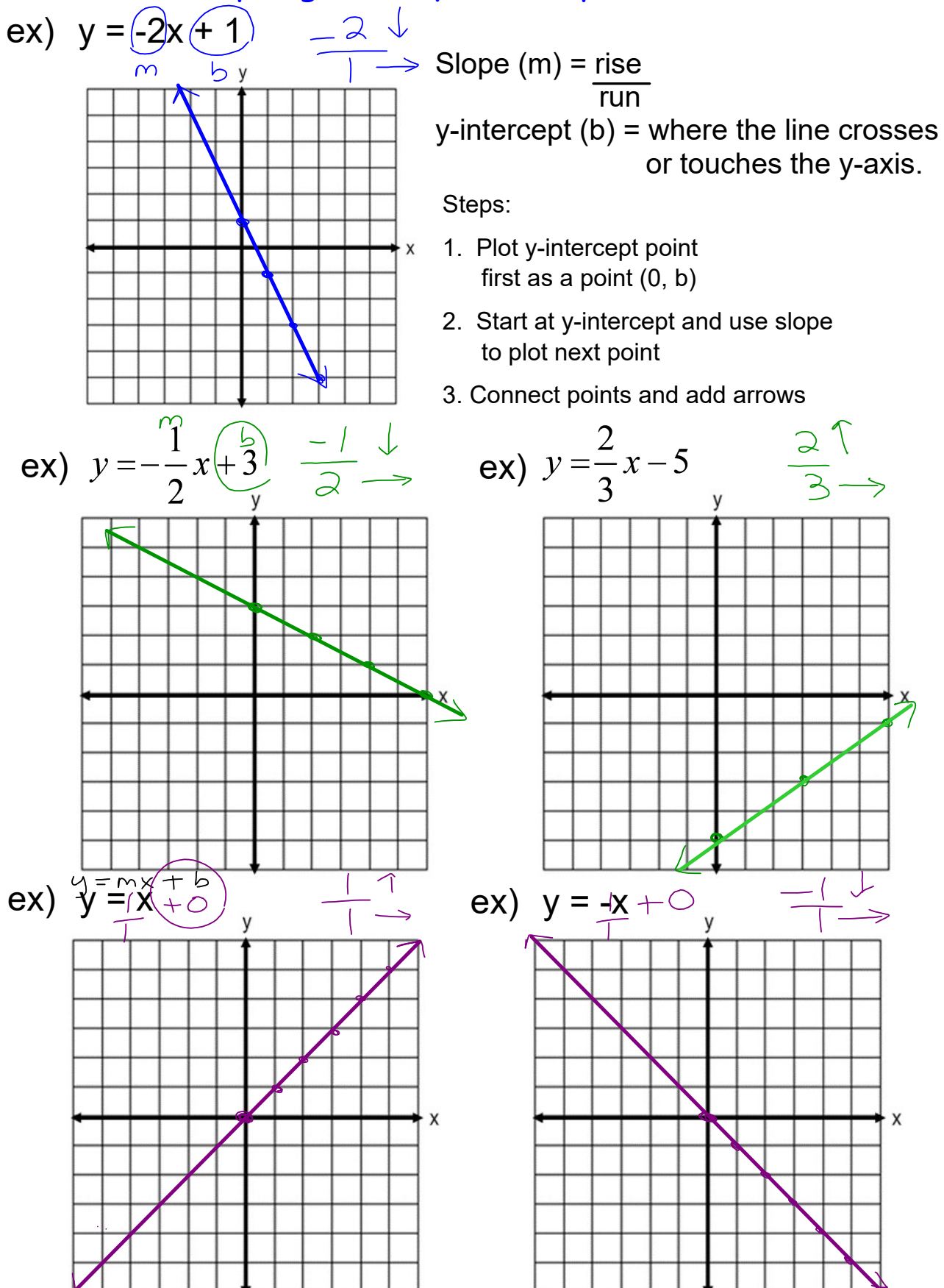

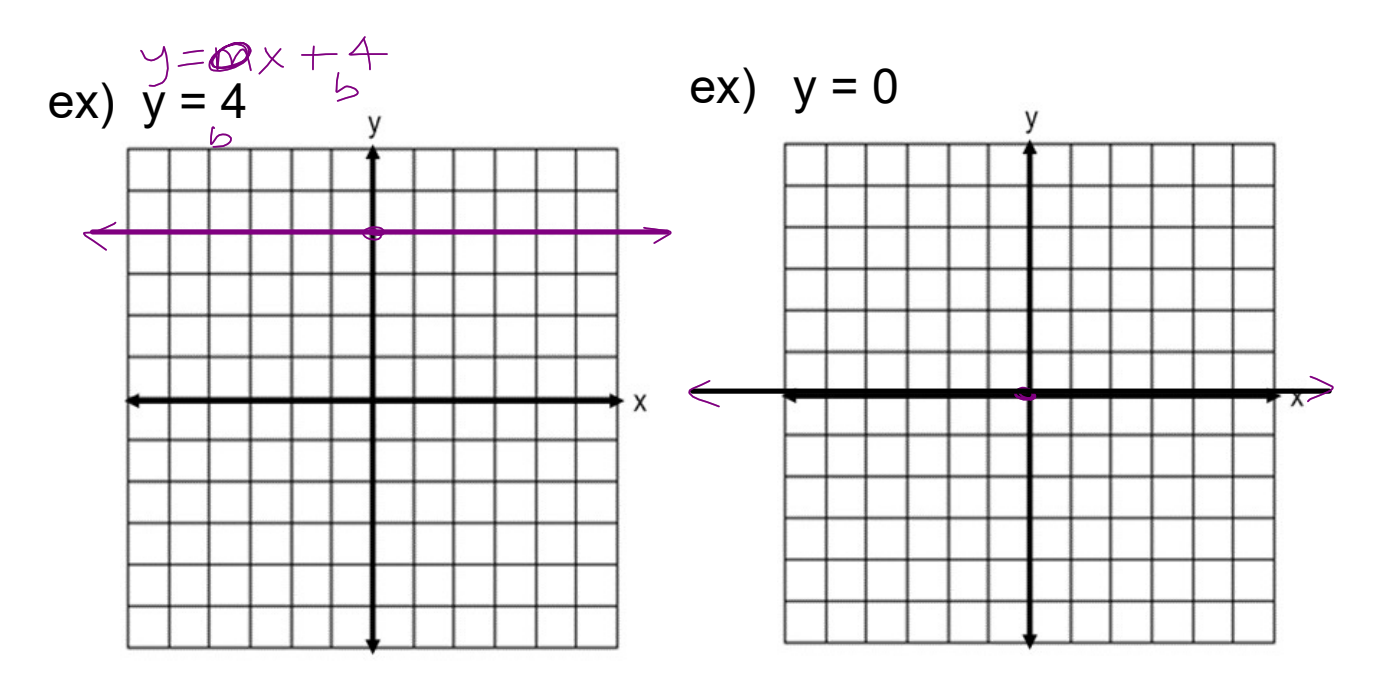

In general,

 $y = #$  is always a horizontal line through the y-axis at that number.

slope is 0

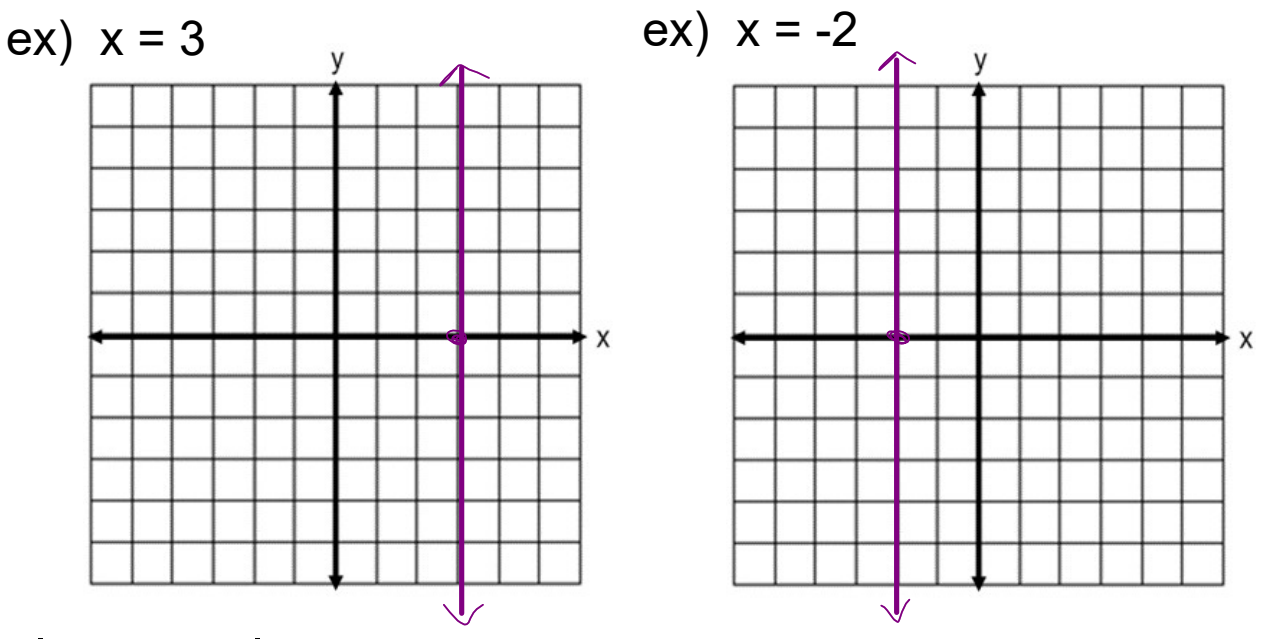

In general,

 $x = #$  is always a vertical line through the x-axis at that number. Ank WS slope is undefined

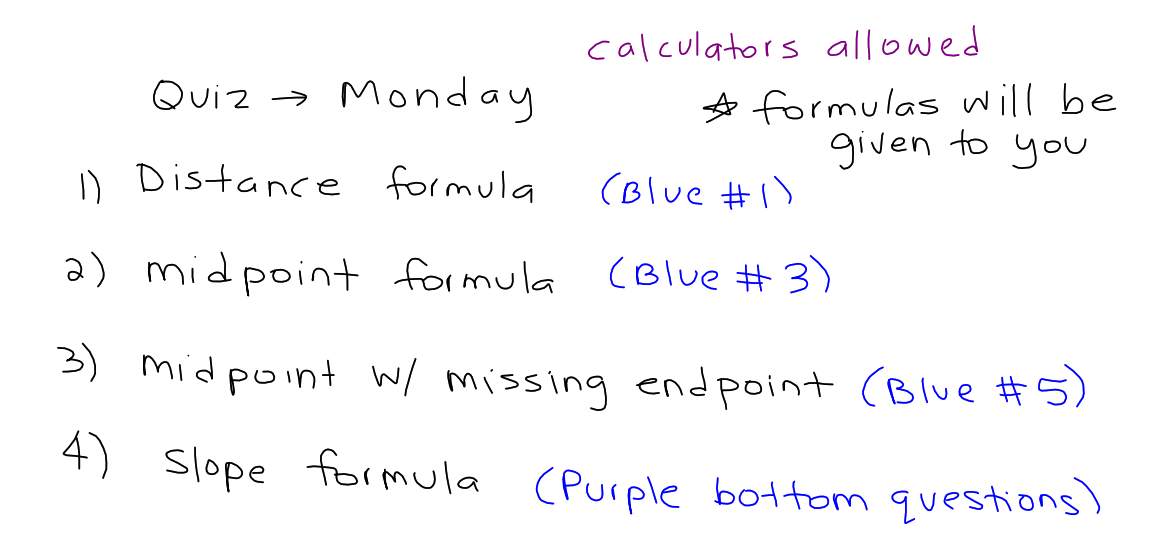